#### Relational Database Design: E/R-Relational Translation

CS348 Spring 2024

Sections: 002 & 003 only

# E/R Model

- E/R Concepts
- E/R Schema Design
- Next: Translating E/R to relational schema

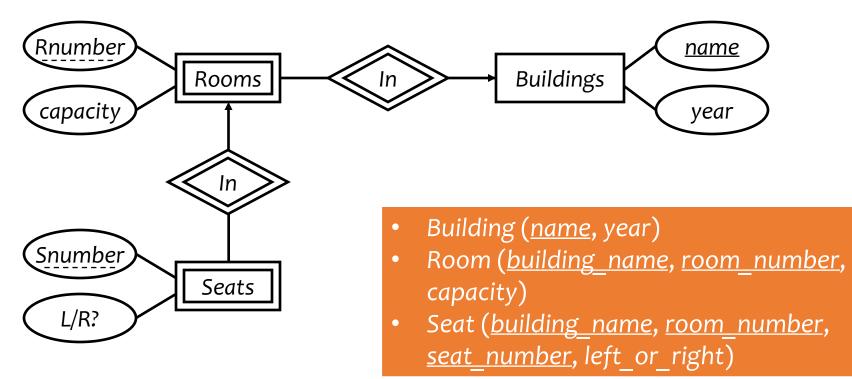

#### Translating entity sets

- An entity set translates directly to a table
  - Attributes  $\rightarrow$  columns
  - Key attributes  $\rightarrow$  key columns

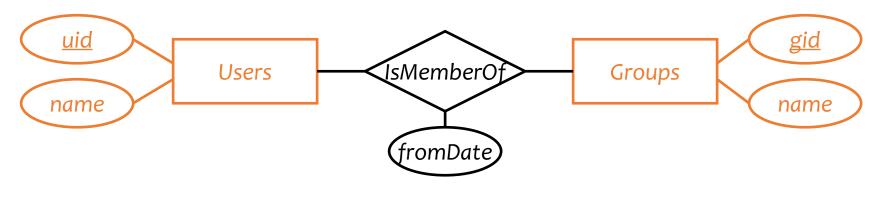

User (<u>uid</u>, name)

Group (<u>gid</u>, name)

### Translating weak entity sets

- Remember the "borrowed" key attributes
- Watch out for attribute name conflicts

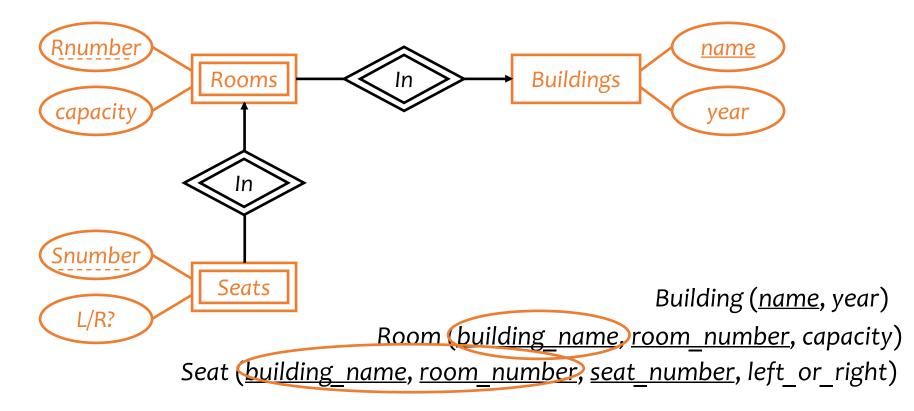

### Translating relationship sets

- A relationship set translates to a table
  - Keys of connected entity sets  $\rightarrow$  columns
  - Attributes of the relationship set (if any)  $\rightarrow$  columns
  - Multiplicity of the relationship set determines the key of the table

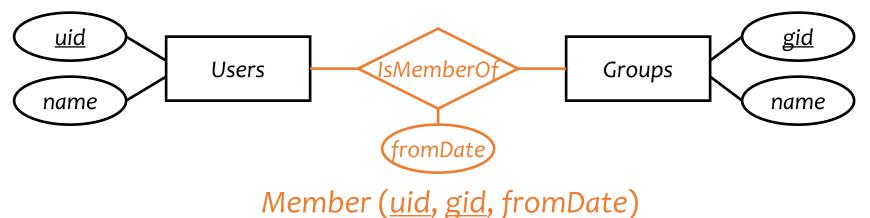

- If we can deduce the general cardinality constraint (0,1) for a component entity set E, then take the primary key attributes for E
- Otherwise, choose primary key attributes of each component entity

### Translating relationship sets

- A relationship set translates to a table
  - Keys of connected entity sets  $\rightarrow$  columns
  - Attributes of the relationship set (if any)  $\rightarrow$  columns
  - Multiplicity of the relationship set determines the key of the table

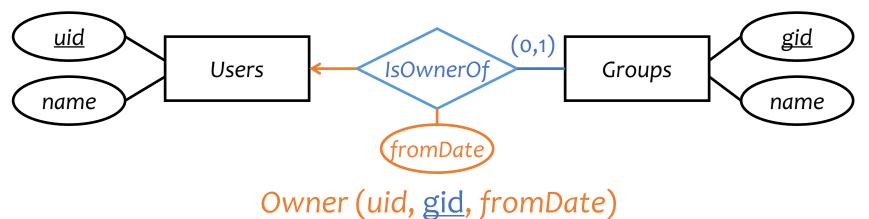

- If we can deduce the general cardinality constraint (0,1) for a component entity set E, then take the primary key attributes for E
- Otherwise, choose primary key attributes of each component entity

#### More examples

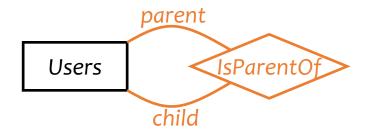

Parent (parent\_uid, child\_uid)

## Translating double diamonds?

• No need to translate because the relationship is implicit in the weak entity set's translation

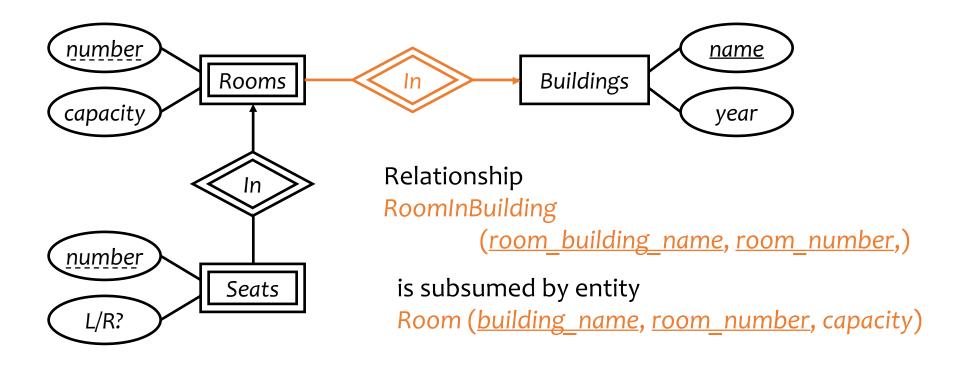

#### Translating subclasses & ISA: approach 1

- Entity-in-all-superclasses approach ("E/R style")
  - An entity is represented in the table for each subclass to which it belongs
  - A table includes only the attributes directly attached to the corresponding entity set, plus the inherited key

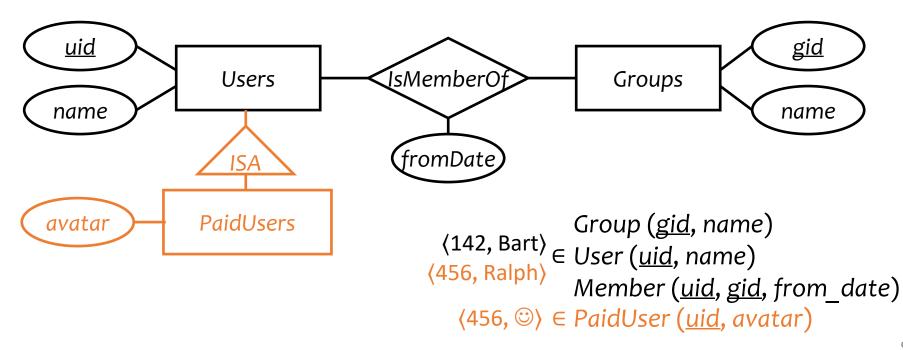

#### Translating subclasses & ISA: approach 2

- Entity-in-most-specific-class approach
  - An entity is only represented in one table (the most specific entity set to which the entity belongs)
  - A table includes the attributes attached to the corresponding entity set, plus all inherited attributes

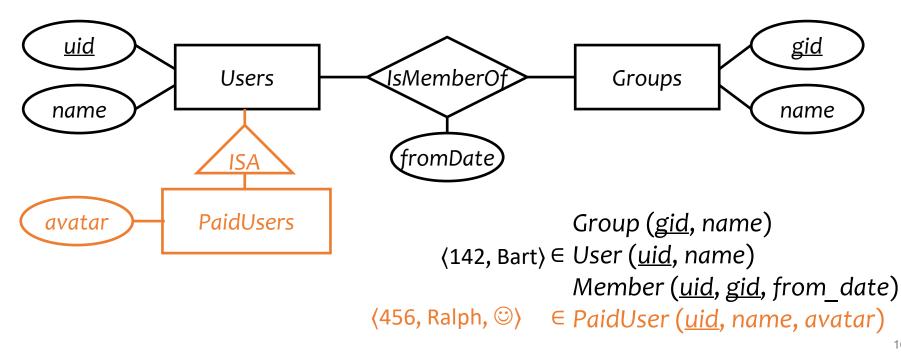

#### Translating subclasses & ISA: approach 3

- All-entities-in-one-table approach ("NULL style")
  - One relation for the root entity set, with all attributes found in the network of subclasses
    - (plus a "type" attribute when needed)
  - Use a special NULL value in columns that are not relevant for a particular entity

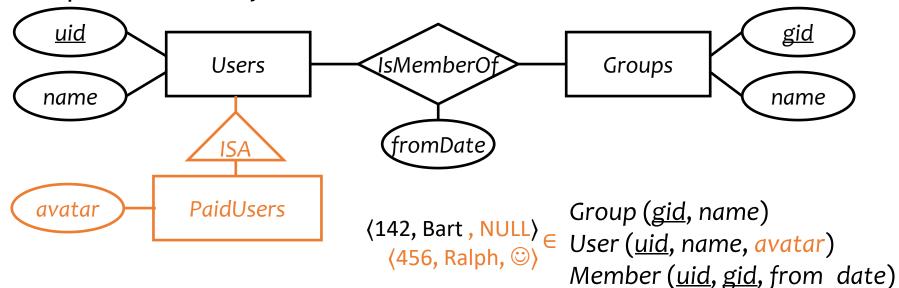

### Comparison of three approaches

- Entity-in-all-superclasses
  - User (uid, name), PaidUser (uid, avatar)
  - Pro: All users are found in one table
  - Con: Attributes of paid users are scattered in different tables
- Entity-in-most-specific-class
  - User (<u>uid</u>, name), PaidUser (<u>uid</u>, name, avatar)
  - Pro: All attributes of paid users are found in one table
  - Con: Users are scattered in different tables
- All-entities-in-one-table
  - User (<u>uid</u>, [type, ]name, avatar)
  - Pro: Everything is in one table
  - Con: Lots of NULL's; complicated if class hierarchy is complex

# Translating composite and multi-valued attributes

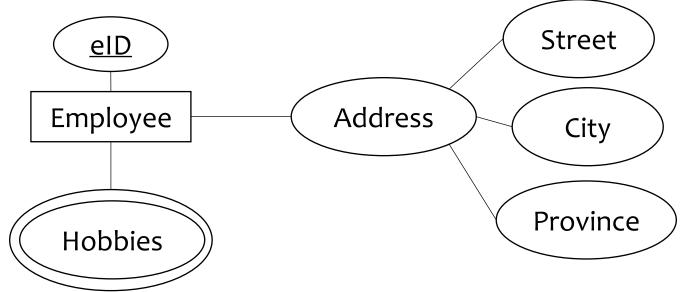

Composite:

Employee(eld,...,Street, City, Province,..)

Multi-valued:

EmployeeHobbies(eID, hobby)

Foreign key: eld references Employee Employee join EmployeeHobbies to get all info

#### A complete example

#### Remember Case study 2 exercise?

Design a database consistent with the following:

- A station has a unique name and an address, and is either an express station or a local station
- A train has a unique number and an engineer, and is either an express train or a local train
- A local train can stop at any station
- An express train only stops at express stations
- A train can stop at a station for any number of times during a day
- Train schedules are the same everyday

#### A complete example

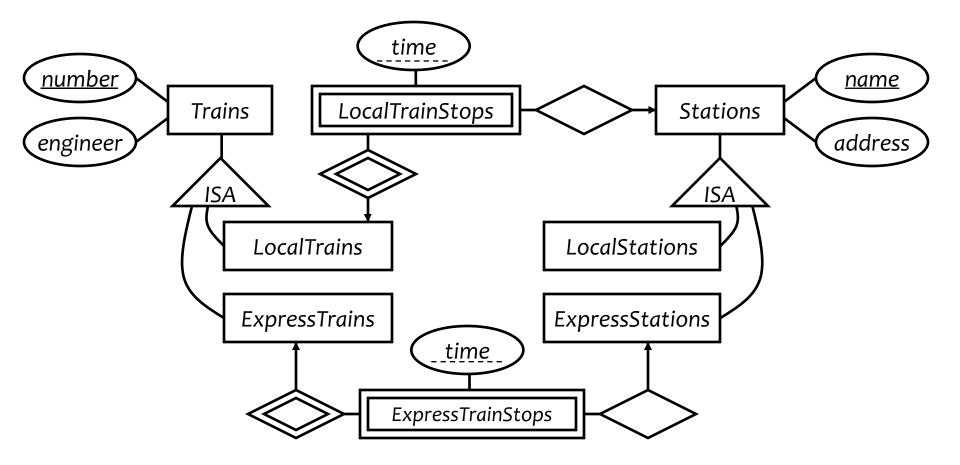

#### A complete example

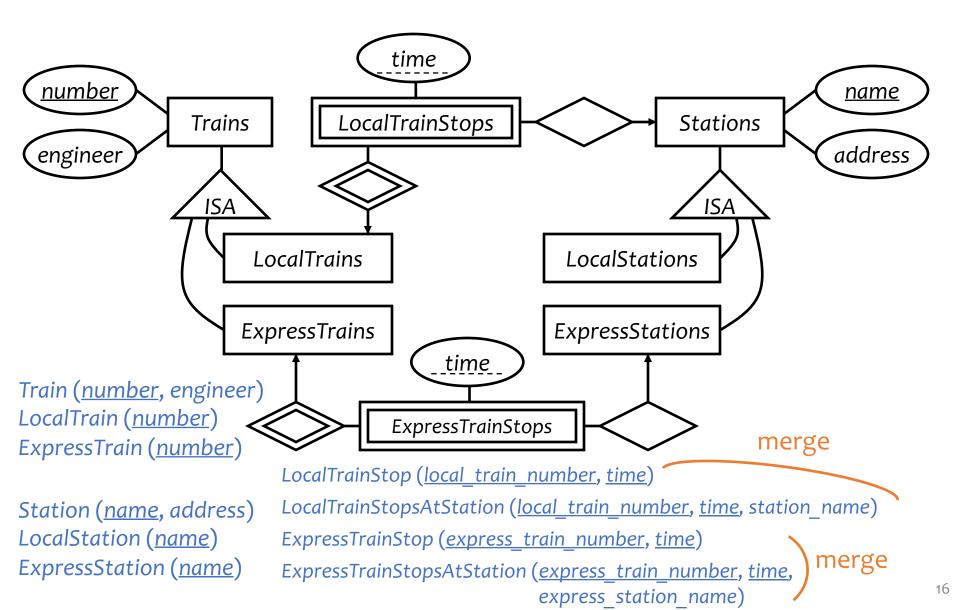

### Simplifications and refinements

Train (<u>number</u>, engineer), LocalTrain (<u>number</u>), ExpressTrain (<u>number</u>) Station (<u>name</u>, address), LocalStation (<u>name</u>), ExpressStation (<u>name</u>) LocalTrainStop (<u>local\_train\_number</u>, station\_name, <u>time</u>) ExpressTrainStop (<u>express\_train\_number</u>, express\_station\_name, <u>time</u>)

- Eliminate LocalTrain table
  - Redundant: can be computed as  $\pi_{number}(Train) ExpressTrain$
  - Slightly harder to check that local\_train\_number is indeed a local train number
- Eliminate LocalStation table
  - It can be computed as  $\pi_{name}(Station) ExpressStation$

### An alternative design

Train (<u>number</u>, engineer, type)

Station (<u>name</u>, address, type)

TrainStop (<u>train\_number</u>, station\_name, <u>time</u>)

- Encode the type of train/station as a column rather than creating subclasses
- What about the following constraints?
  - Type must be either "local" or "express"
  - Express trains only stop at express stations
  - They can be expressed/declared explicitly as database constraints in SQL

<sup>©</sup> Arguably a better design because it is simpler!

## Design principles

• Avoid redundancy

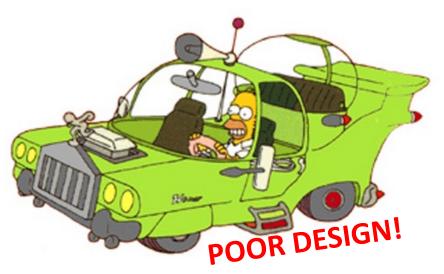

- Capture essential constraints, but don't introduce unnecessary restrictions
- Use your common sense
  - Warning: mechanical translation procedures given in this lecture are no substitute for your own judgment

#### More examples

- Representing aggregation
  - Tabular representation of aggregation of R = tabular representation for relationship set R
  - To represent relationship set involving aggregation of R, treat the aggregation like an entity set whose primary key is the primary key of the table for R

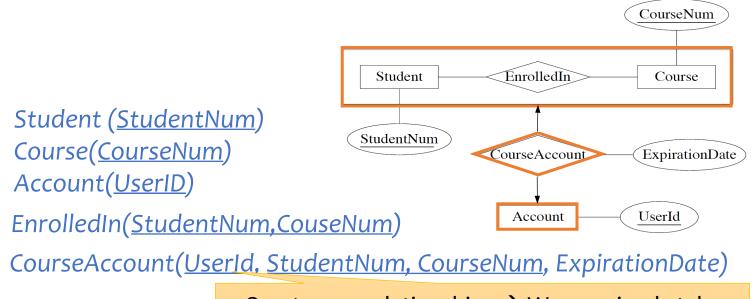

One-to-one relationships  $\rightarrow$  We can simply take UserId or (StudentNum, CourseNum) as the key

#### More examples (Exercise)

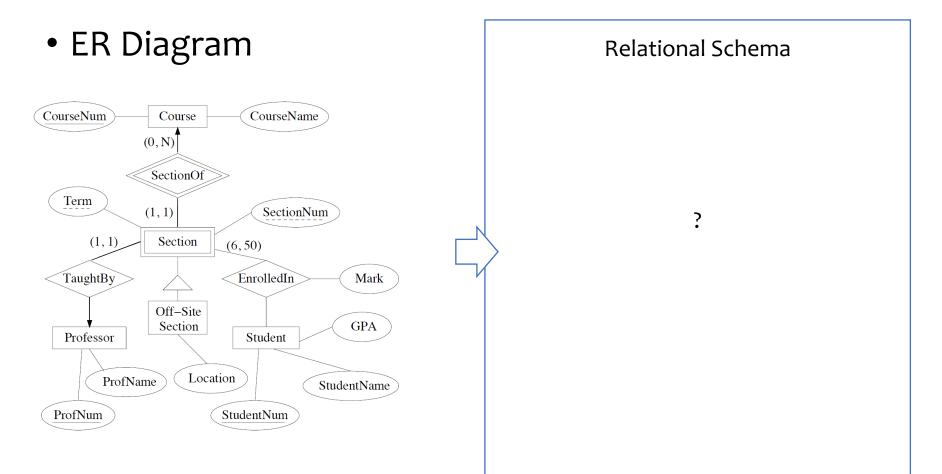

#### More examples

• ER Diagram

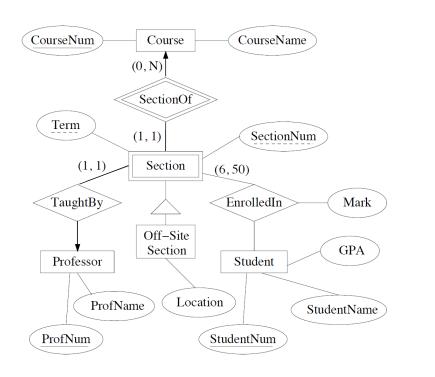

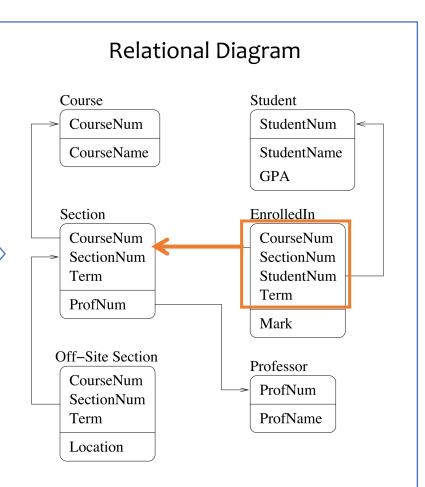

#### More examples

#### • ER Diagram

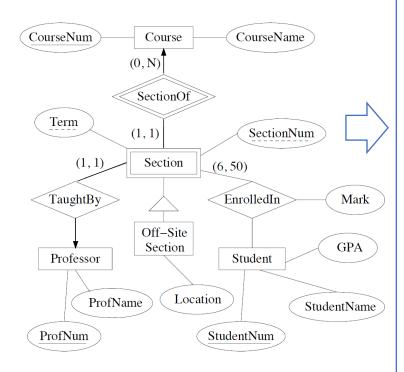

#### **Relational DDL Commands**

CREATE TABLE Course (CourseNum INTEGER PRIMARY KEY, CourseName CHAR(50));

CREATE TABLE Professor (ProfNum INTEGER PRIMARY KEY, ProfName CHAR(50));

CREATE TABLE Section (CourseNum INTEGER NOT NULL REFERENCES Course(CourseNum), SectionNum INTEGER NOT NULL, Term INTEGER NOT NULL, PRIMARY KEY(CourseNum, SectionNum, Term), ProfNum INTEGER NOT NULL REFERENCES Professor(ProfNum));

#### CREATE TABLE Off-SiteSection

(CourseNum INTEGER NOT NULL, SectionNum INTEGER NOT NULL, Term INTEGER NOT NULL, FOREIGN KEY(CouseNum,SectionNum,Term) REFERENCES Section(CouseNum,SectionNum,Term), Location CHAR(50));

CREATE TABLE EnrolledIn

(CourseNum INTEGER NOT NULL, SectionNum INTEGER NOT NULL, Term INTEGER NOT NULL, StudentNum INTEGER NOT NULL REFERENCES Student(StudentNum), FOREIGN KEY(CouseNum,SectionNum,Term) REFERENCES Section(CouseNum,SectionNum,Term), Primary Key(CouseNum,SectionNum,Term,StudentNum), Mark INTEGER);

#### CREATE TABLE Student (StudentNum INTEGER PRIMARY KEY,

StudentName CHAR(50), GPA FLOAT);

#### Database Design

- Entity-Relationship (E/R) model
- Translating E/R to relational schema
- Next lecture (ONLINE): Relational design principles